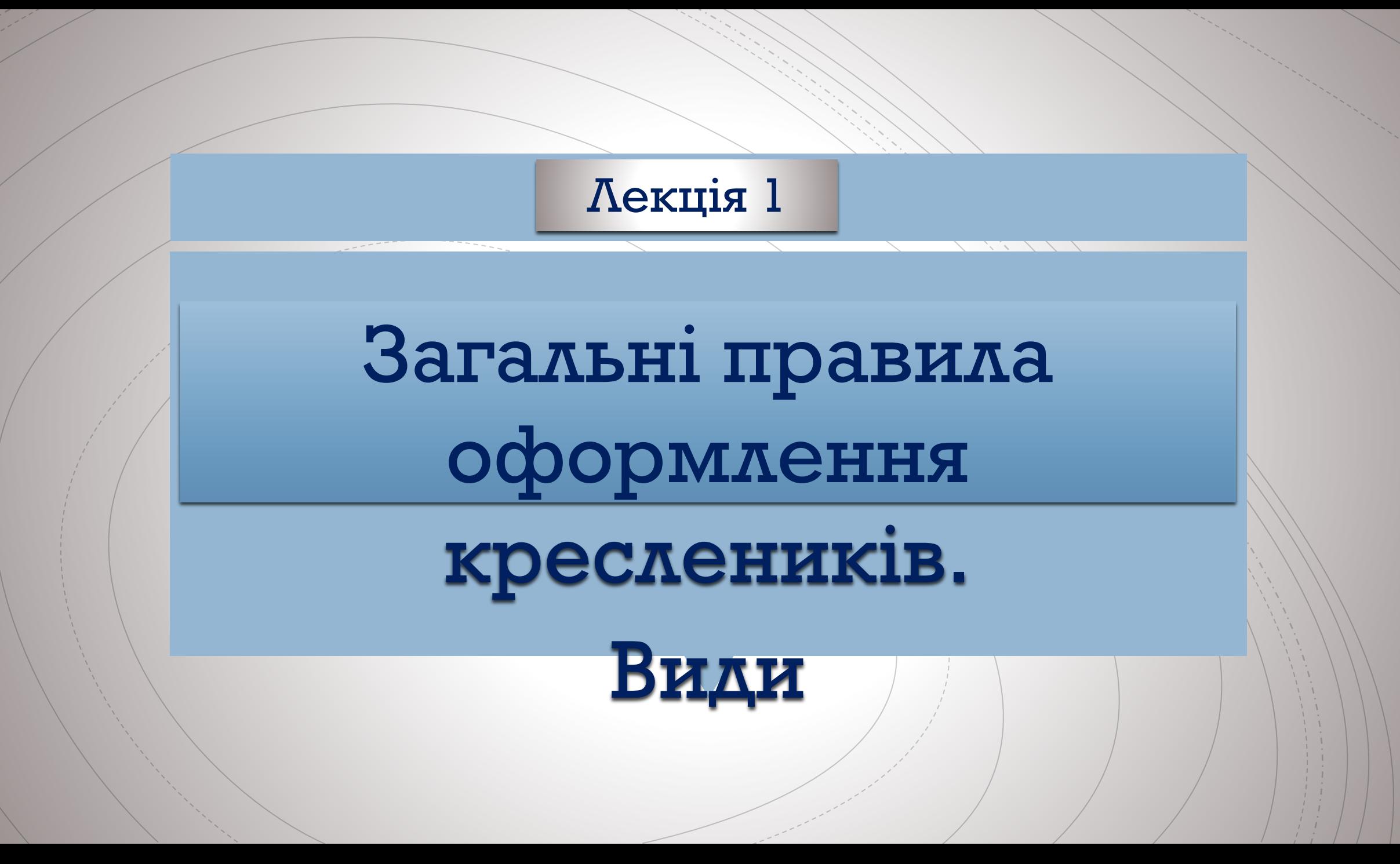

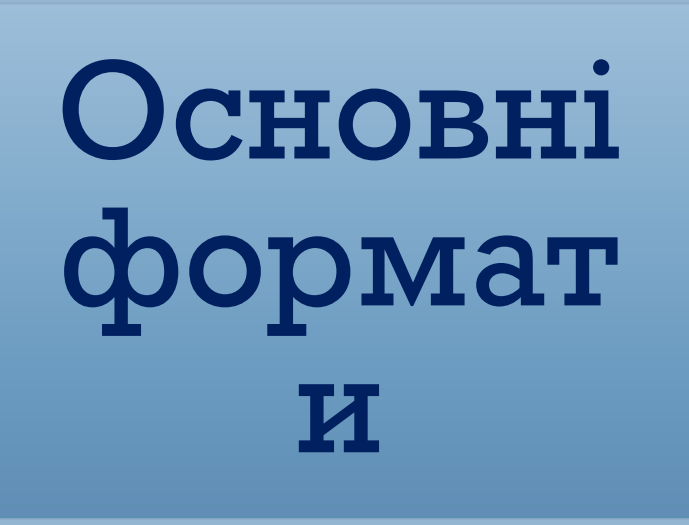

 $1$   $1$   $1$   $1$ 

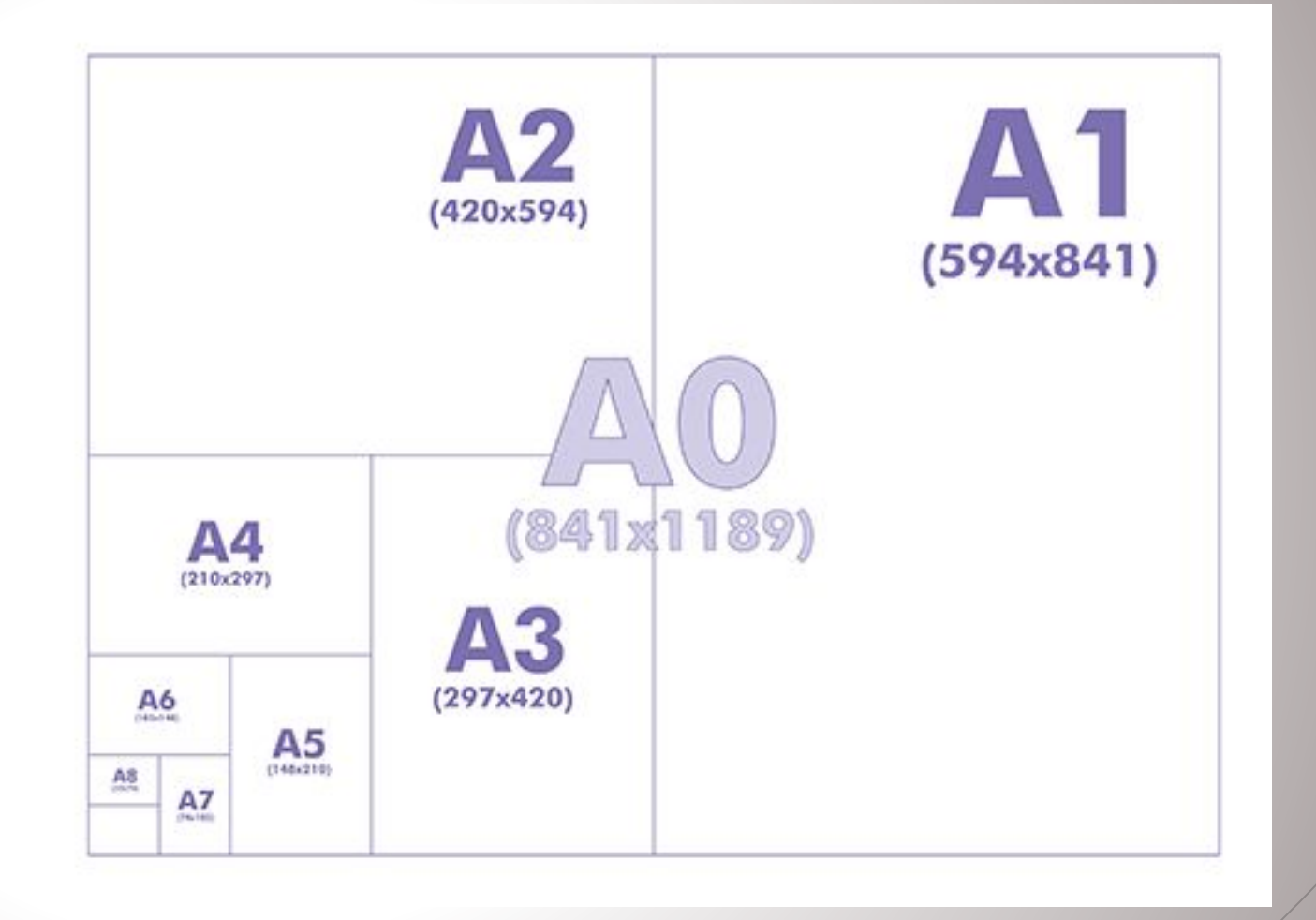

# Додатко<br>ві формат

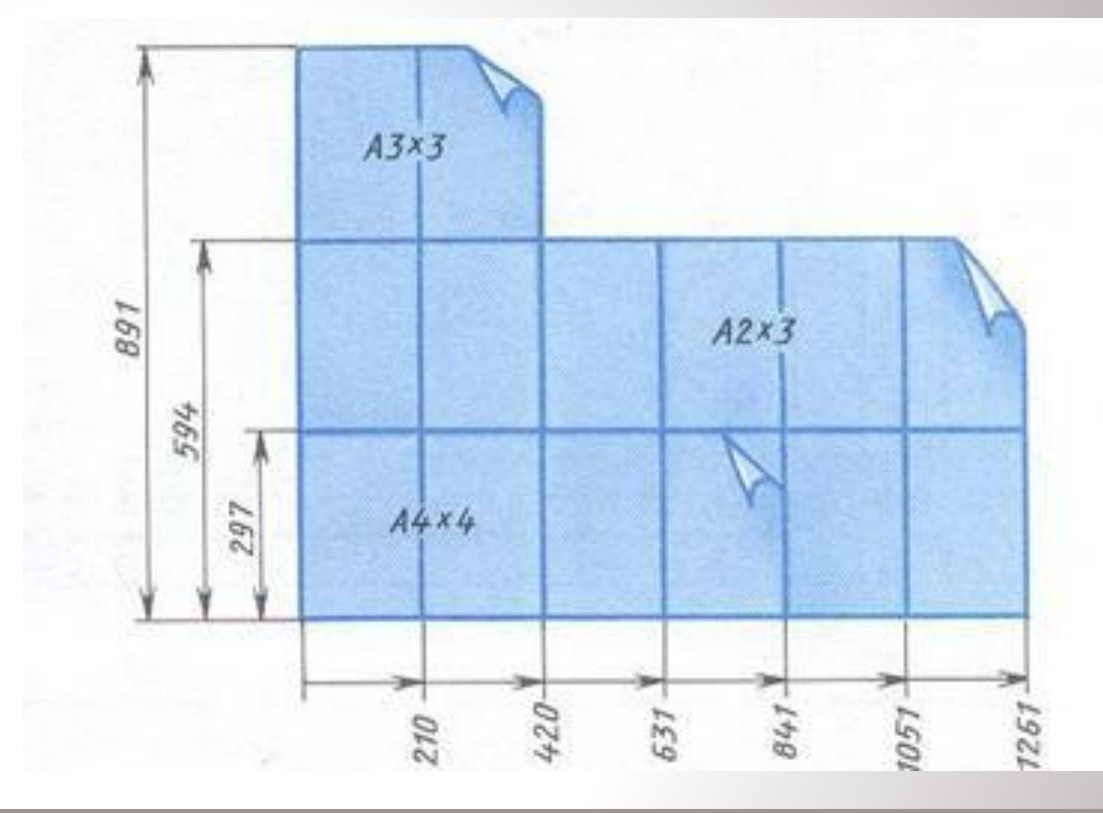

Окрім п'яти основних форматів - А0, А1, А2, А3 та А4 допускається застосування додаткових форматів. Вони утворюються шляхом збільшення короткої сторони основного формату на величину, кратну до їх розмірів.

### Оформлен **RH** форматів

 $\sqrt{1-\frac{1}{2}}$ 

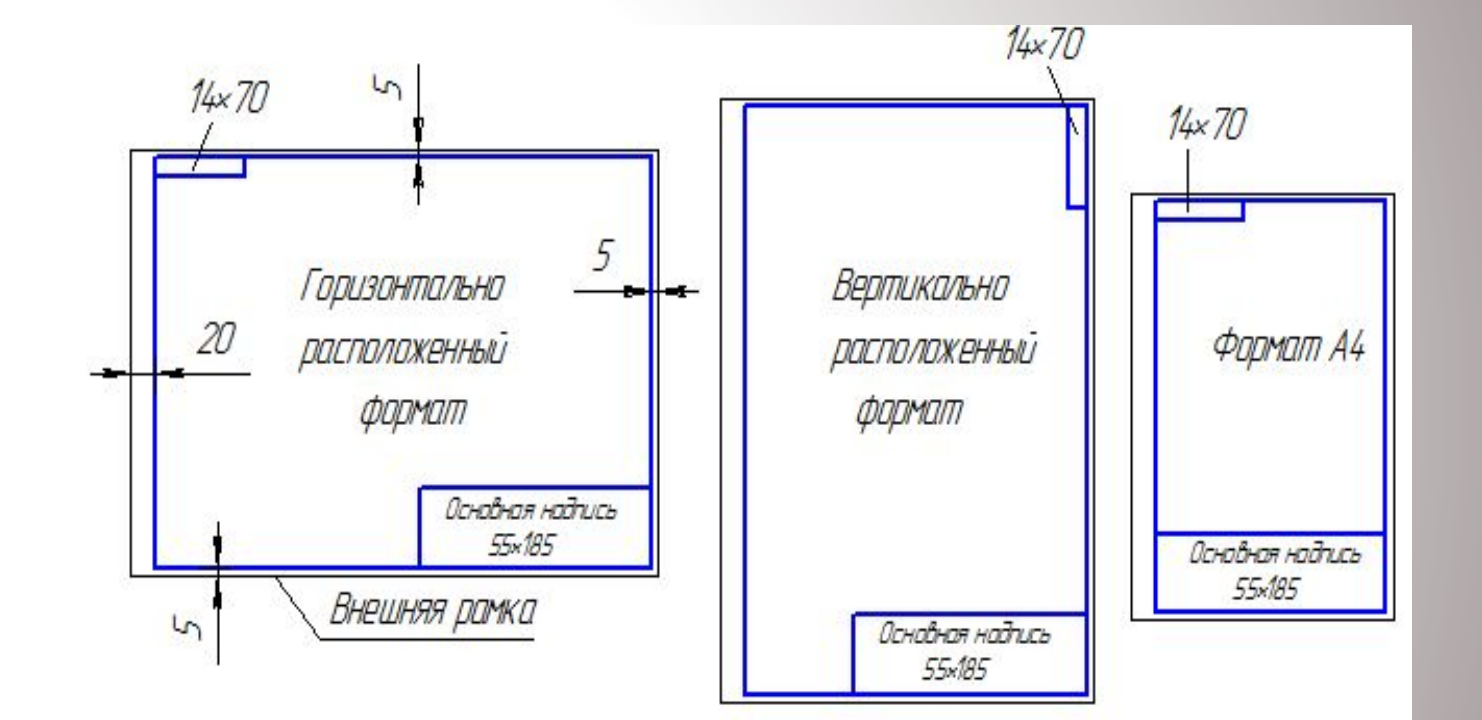

Форма 1. Основний напис для креслеників і схем

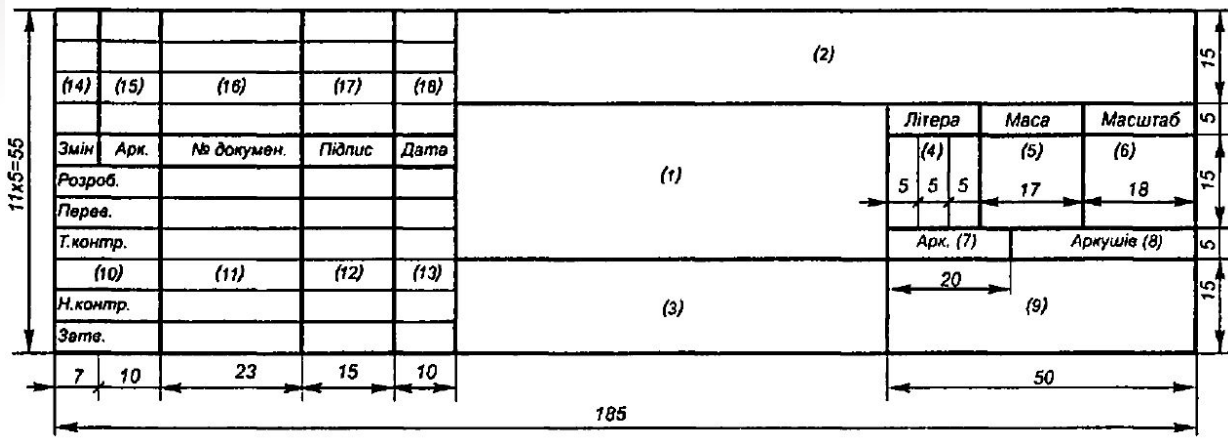

Форма 2. Основний напис для текстових конструкторських документів (перший аркуш)

Форма 2 а. Основний напис для текстових конструкторських документів (другий аркуш)

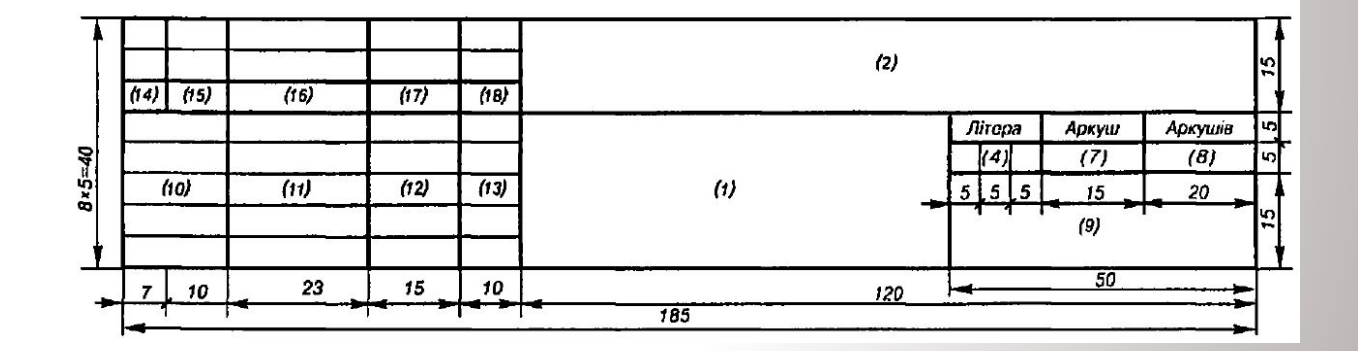

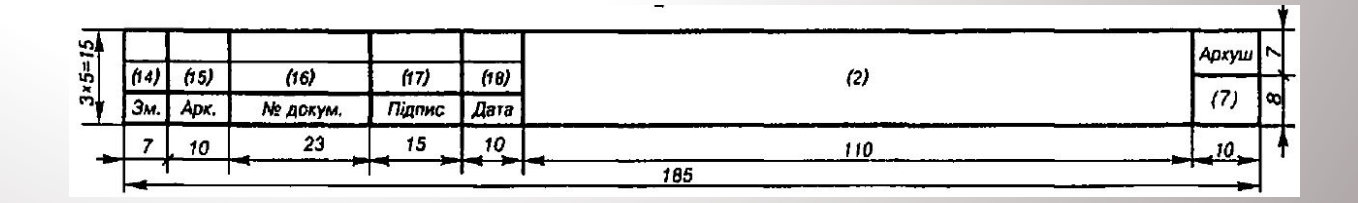

# Масштаб:

відношення лінійних розмірів на кресленику до дійсних розмірів.

*На креслениках завжди наносяться дійсні розміри.*

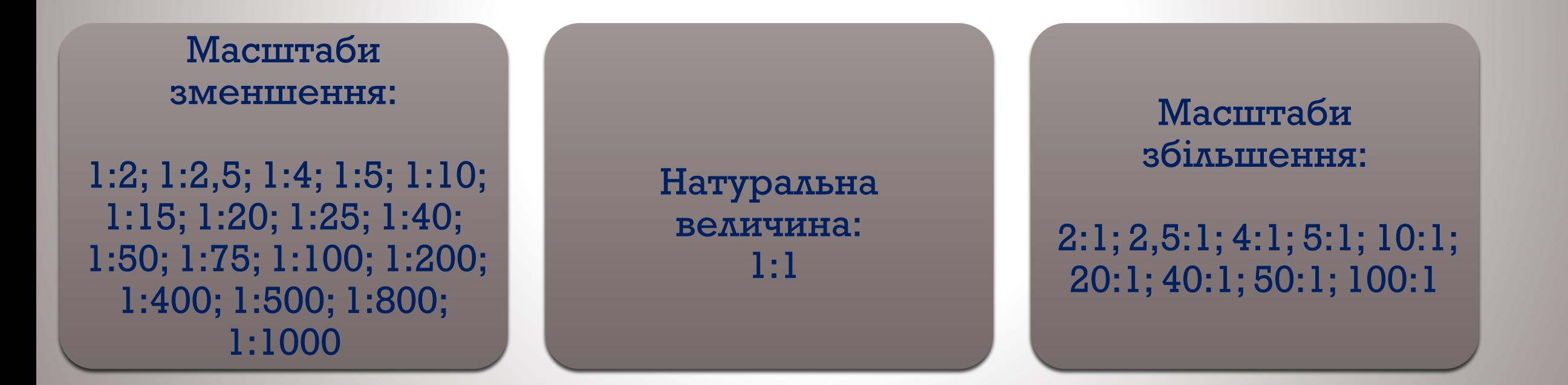

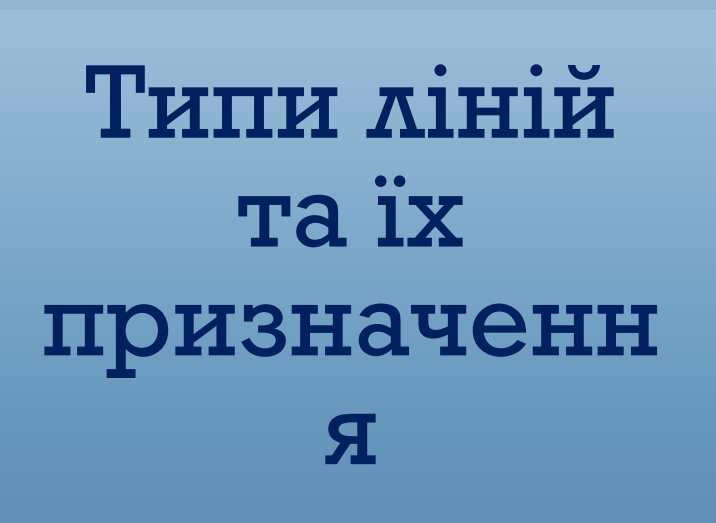

Кресленики виконуються лініями різного найменування, начерку та товщини. Завдяки досягається виразність кресленика, цьому полегшується його читання, покращуються його естетичні властивості.

### Типи ліній Ta ix призначенн  $\mathbf{R}$

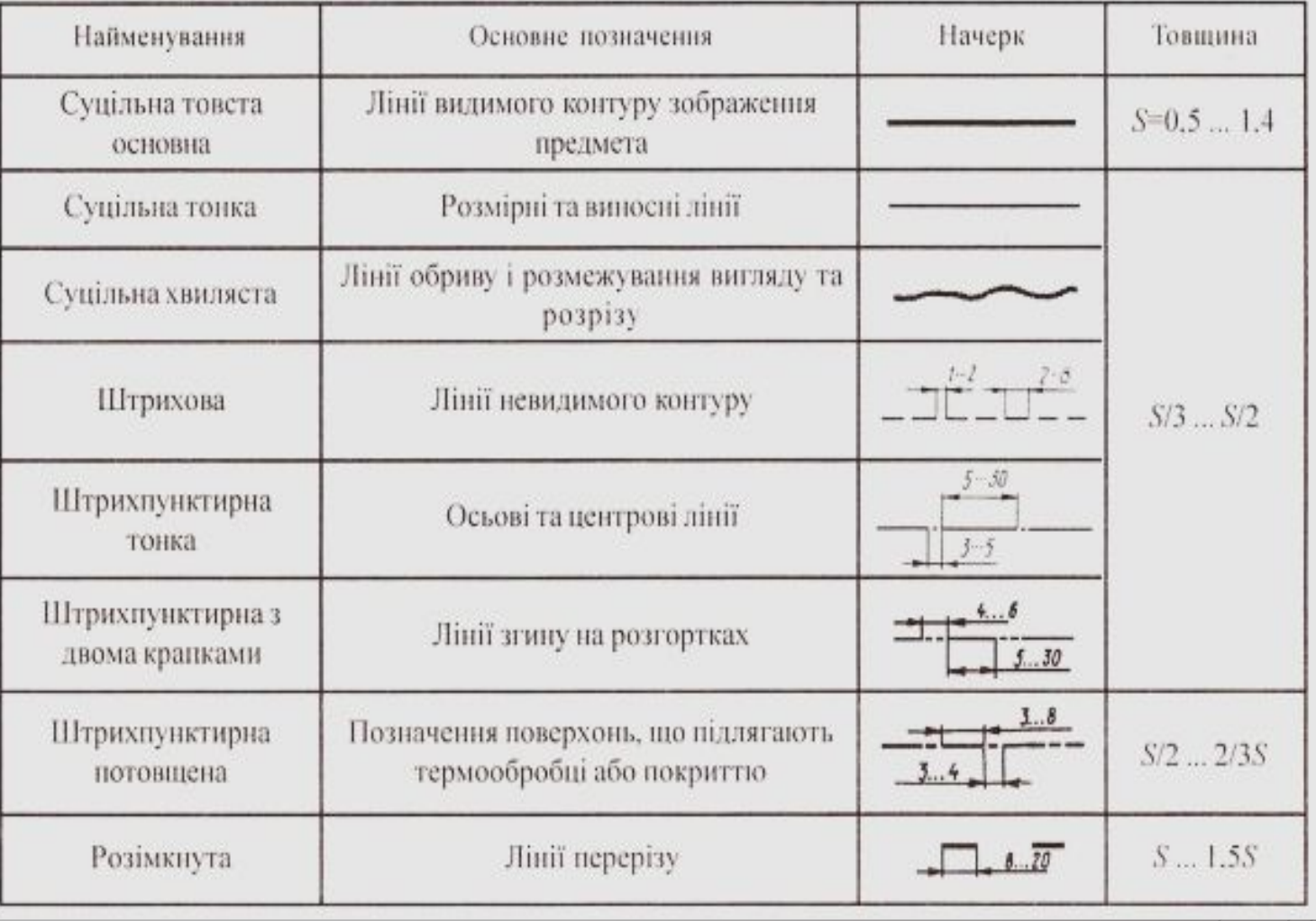

#### **розімкнута**

**1 – суцільна товста основна; 2 – суцільна тонка; 3 – суцільна хвиляста; 4 – штрихова; 5 – штрихпунктирна; 6 –**

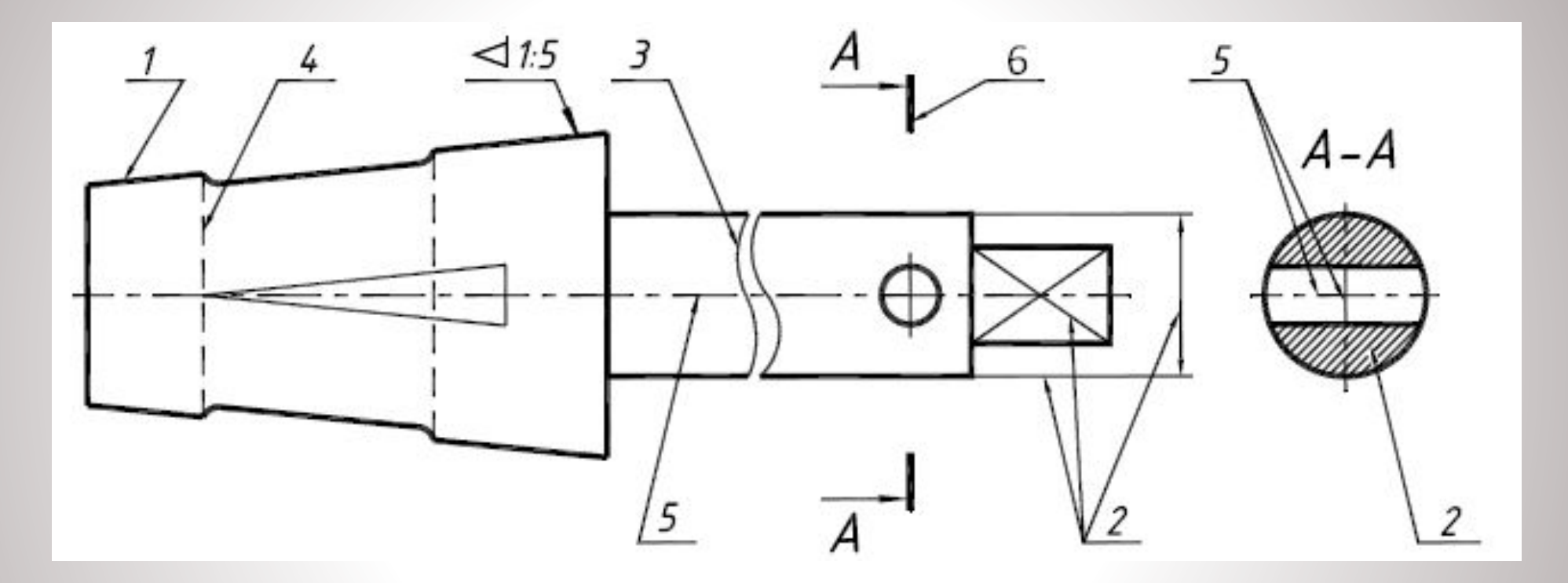

### **Приклад застосування ліній**

### **Деякі правила нанесення ліній**

- **• Товщина ліній одного типу має бути однаковою для всіх зображень на кресленику.**
- **• У штрихових і штрихпунктирних лініях довжина штрихів і проміжки між ними мають бути однаковими на всьому кресленику.**
- **• Штрихові і штрихпунктирні лінії мають перетинатись і закінчуватись штрихами.**
- **• Центри кіл на кресленику позначають перетином штрихпунктирних ліній (центрові лінії)** (ǼǴǽ.1 *а*)**. Якщо діаметр кола менше 12мм, штрихпунктирні лінії замінюють на суцільні тонкі (рис.1** *б***).**
- **• Центрові і осьові лінії мають виходити за контур зображення на 2-3мм.**

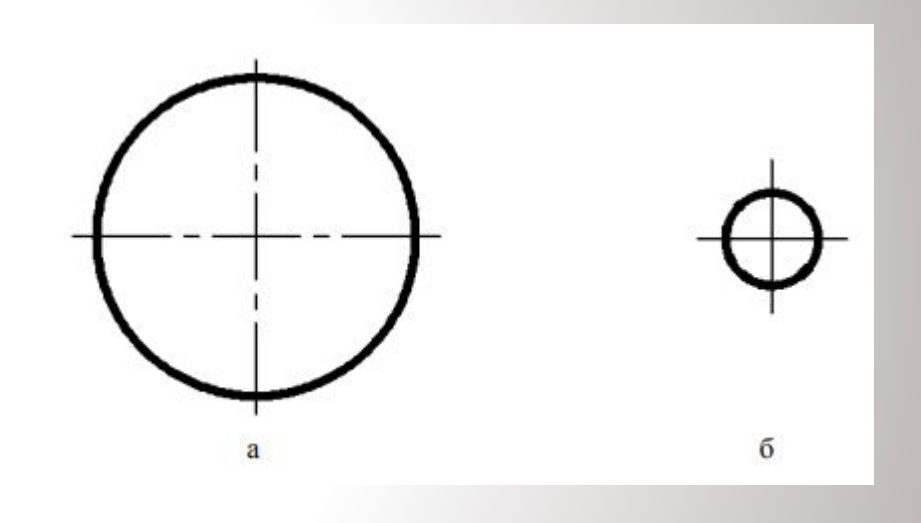

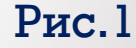

## Шрифти

Розмір шрифту визначається висотою h великих літер в міліметрах. Стандарт установлює такі розміри шрифту: 1,8; 2,5; 3,5; 5; 7; 10; 14; 20; 28; 40…

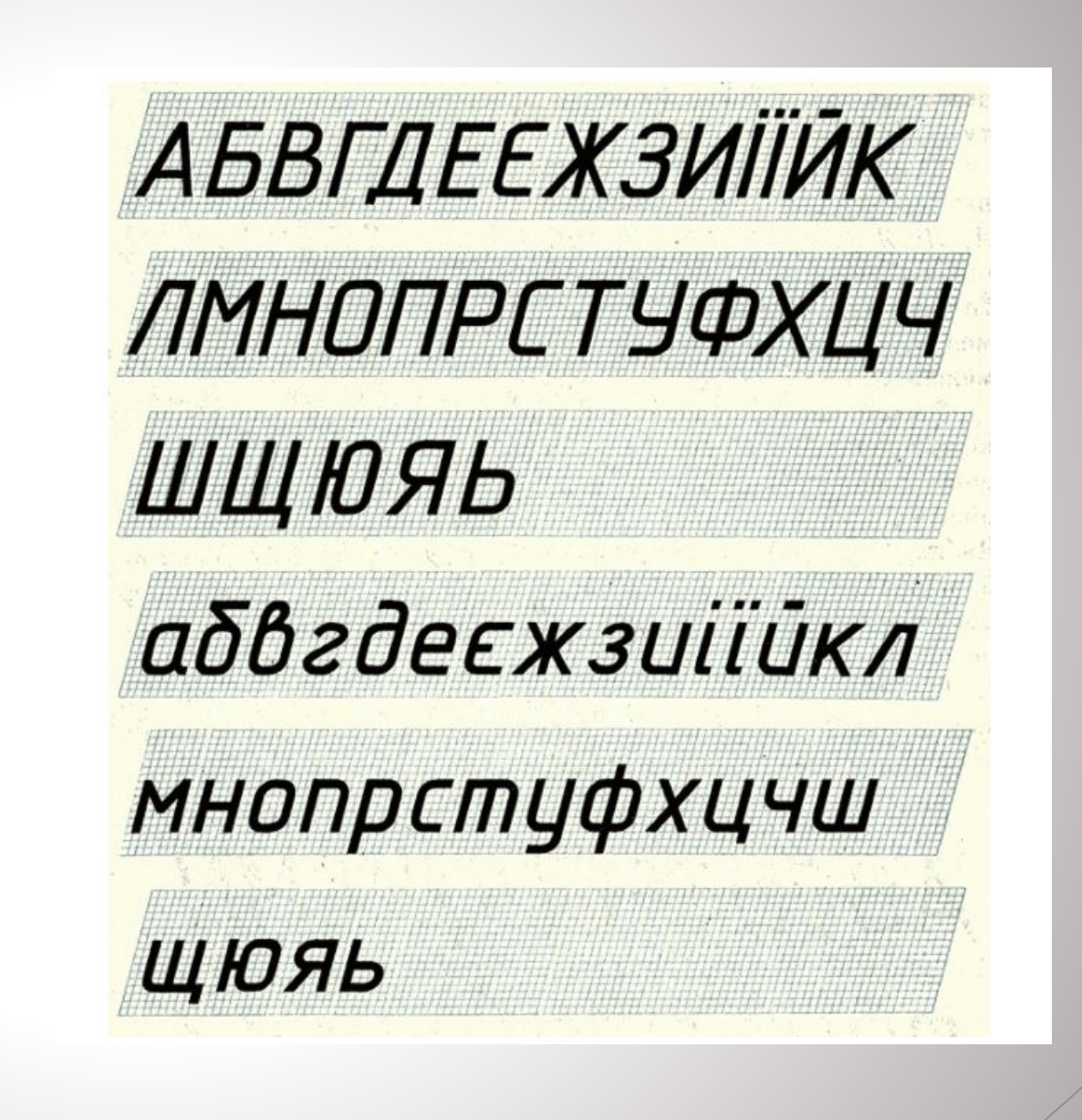

### **Приклад виконання шрифту**

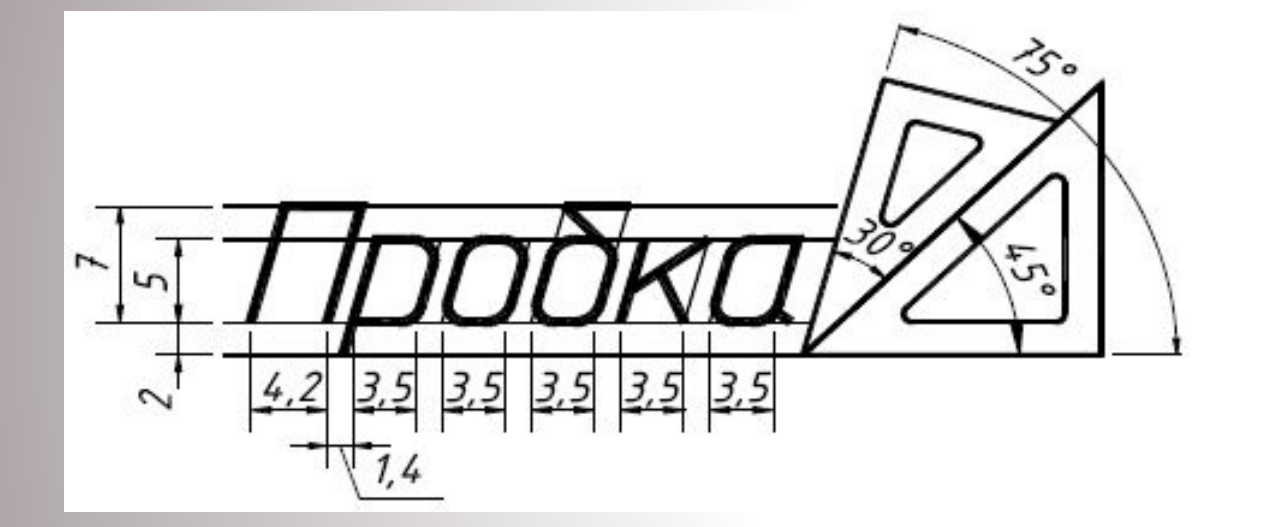

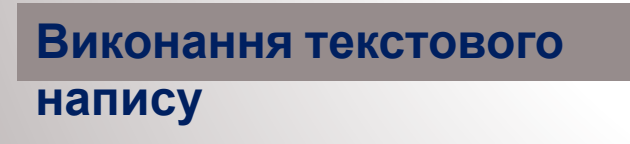

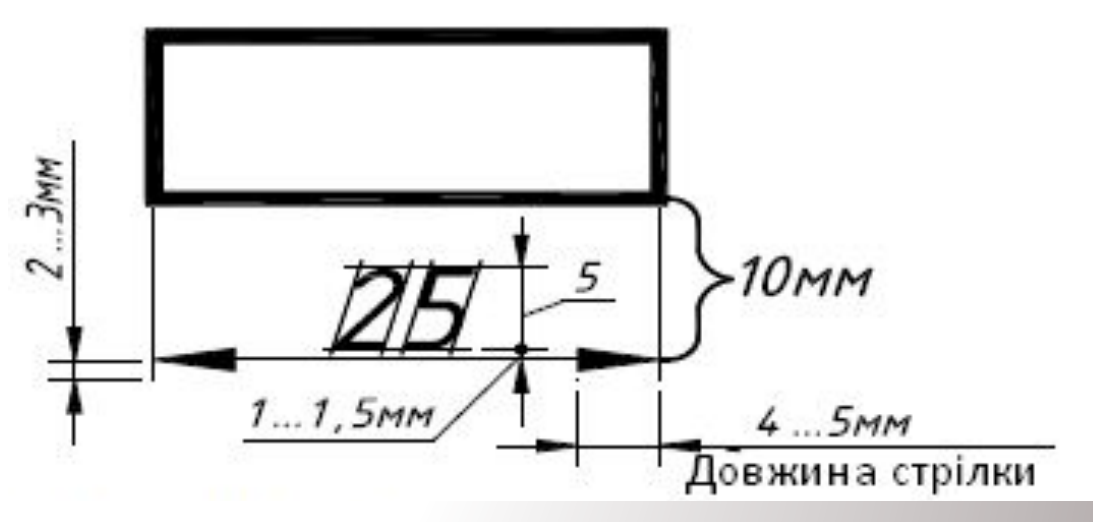

**Простановка розмірних чисел**

### Частина 2

# Зображення об'єктів на технічних креслениках. Види.

Зображення предметів виконуються за методом ортогонального проєкціювання

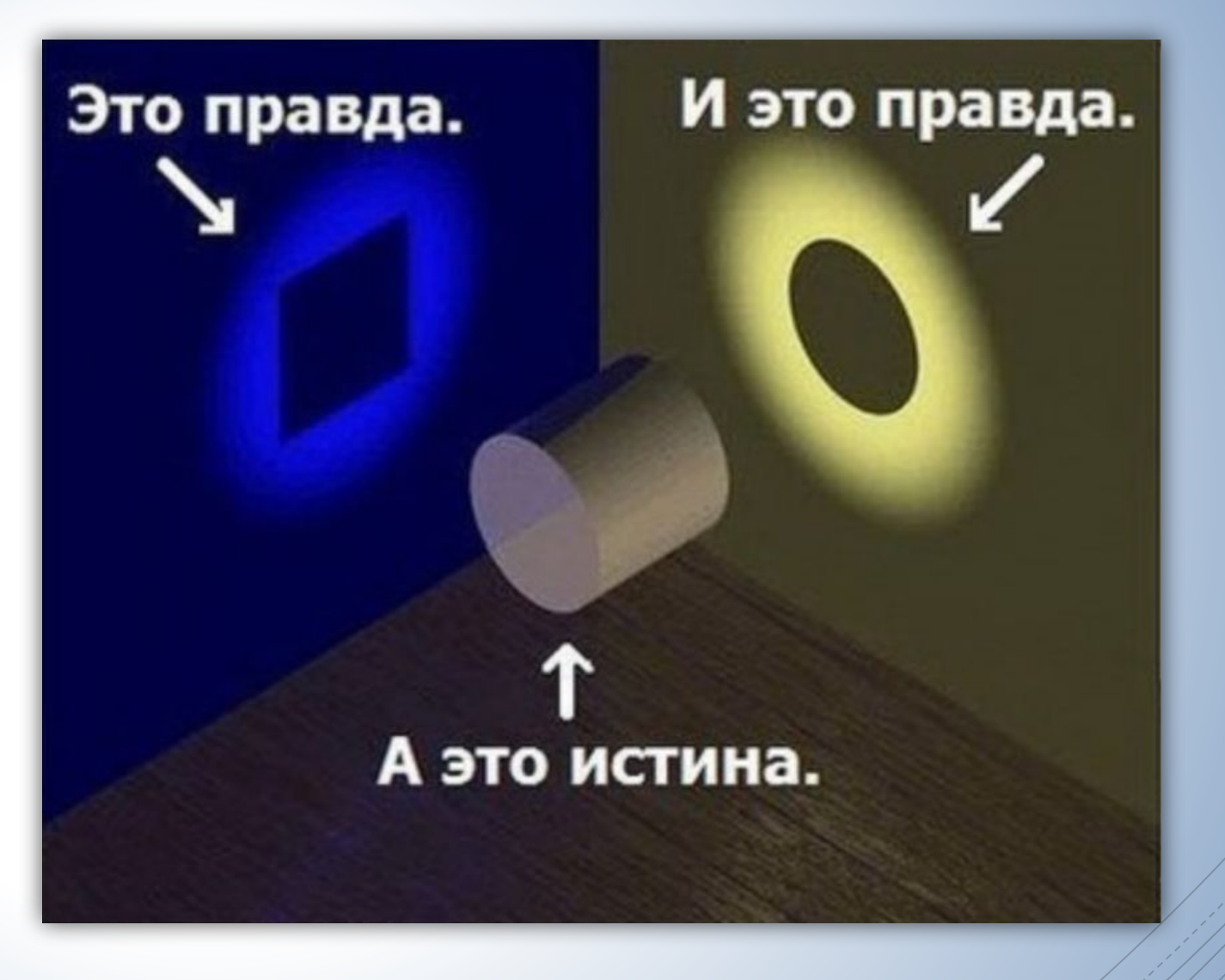

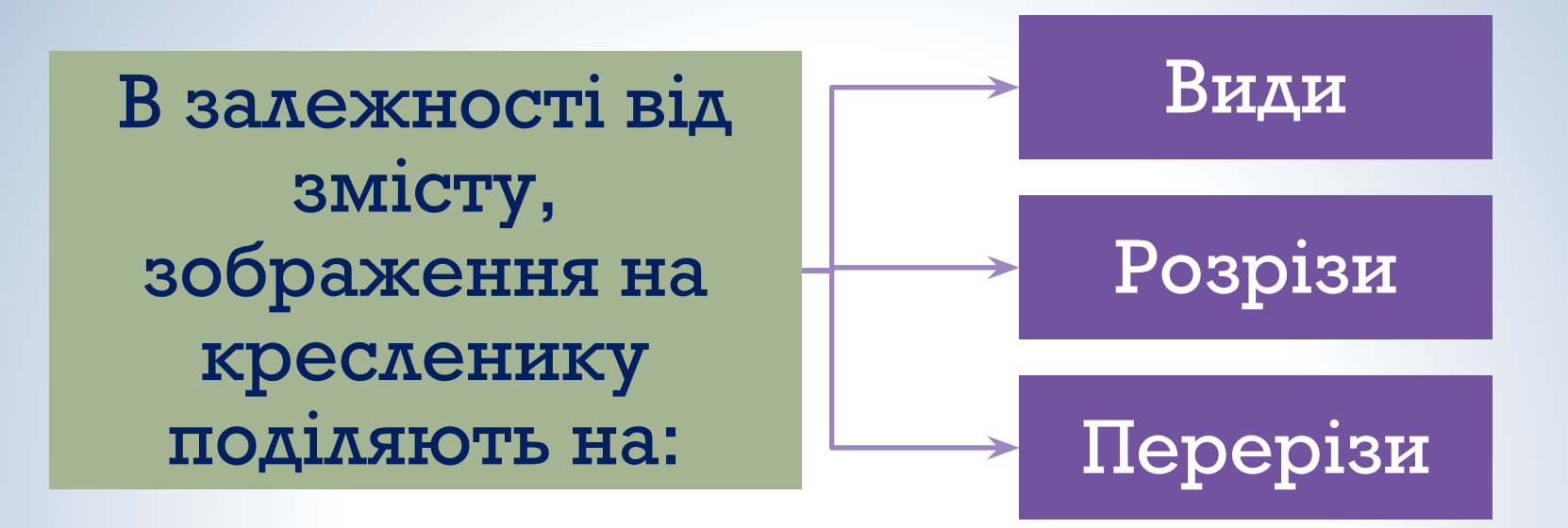

Кількість зображень (видів, розрізів, перерізів) має бути найменшою, але достатньою для того, щоб забезпечити повне уявлення про предмет з використанням встановлених **ВІДПОВІДНИХ**  $\mathbf{V}$ стандартах умовних позначень, знаків і написів.

### Зображення: види

Вид – зображення повернутої до спостерігача видимої частини поверхні предмета

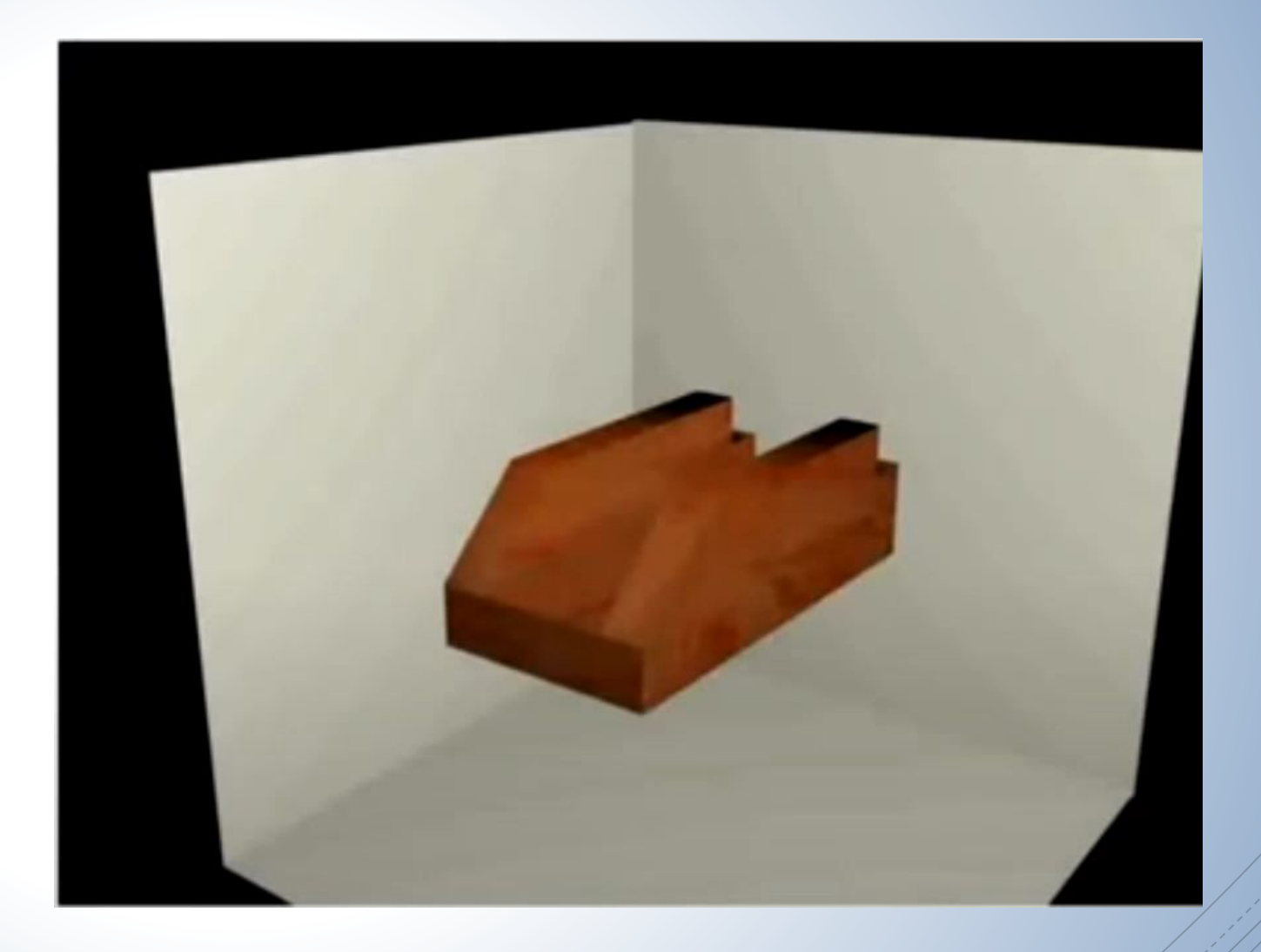

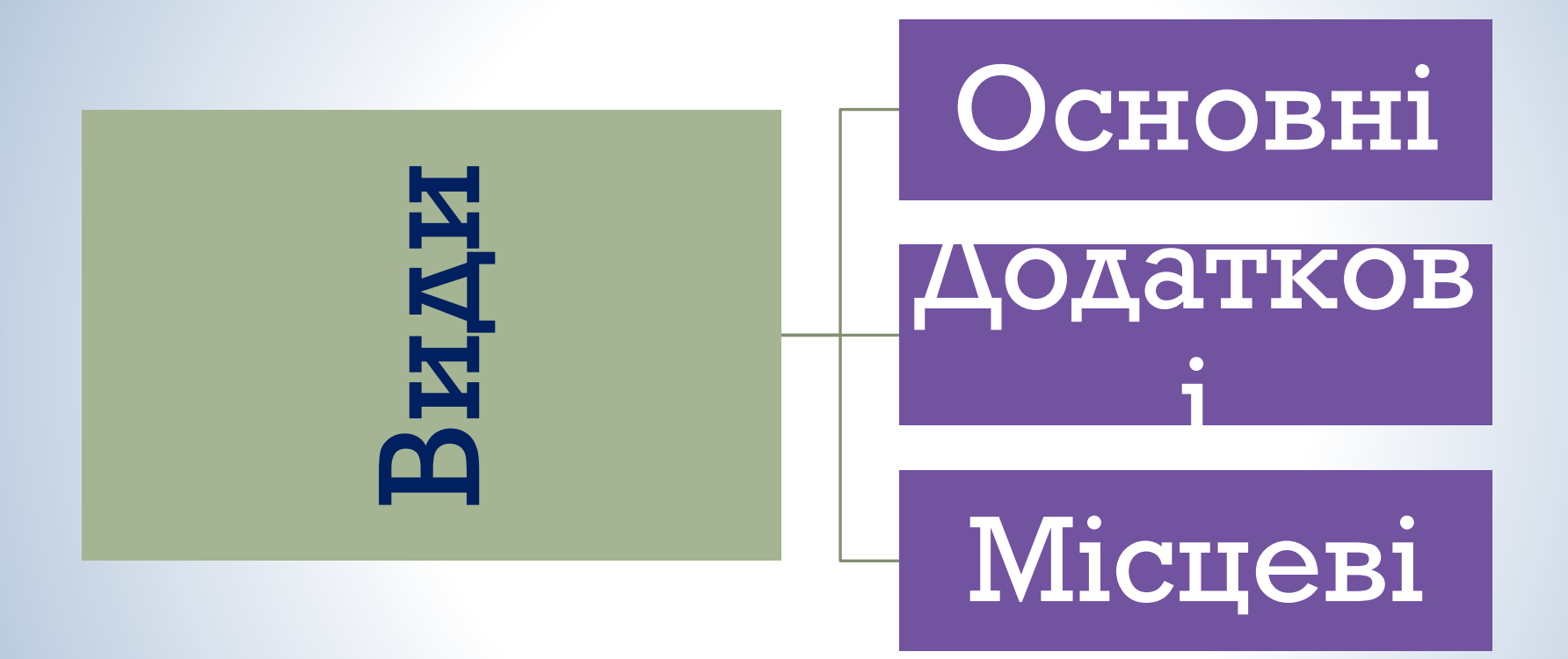

Основні види В якості ОСНОВНИХ ПЛОЩИН проєкціювання приймають шість граней куба

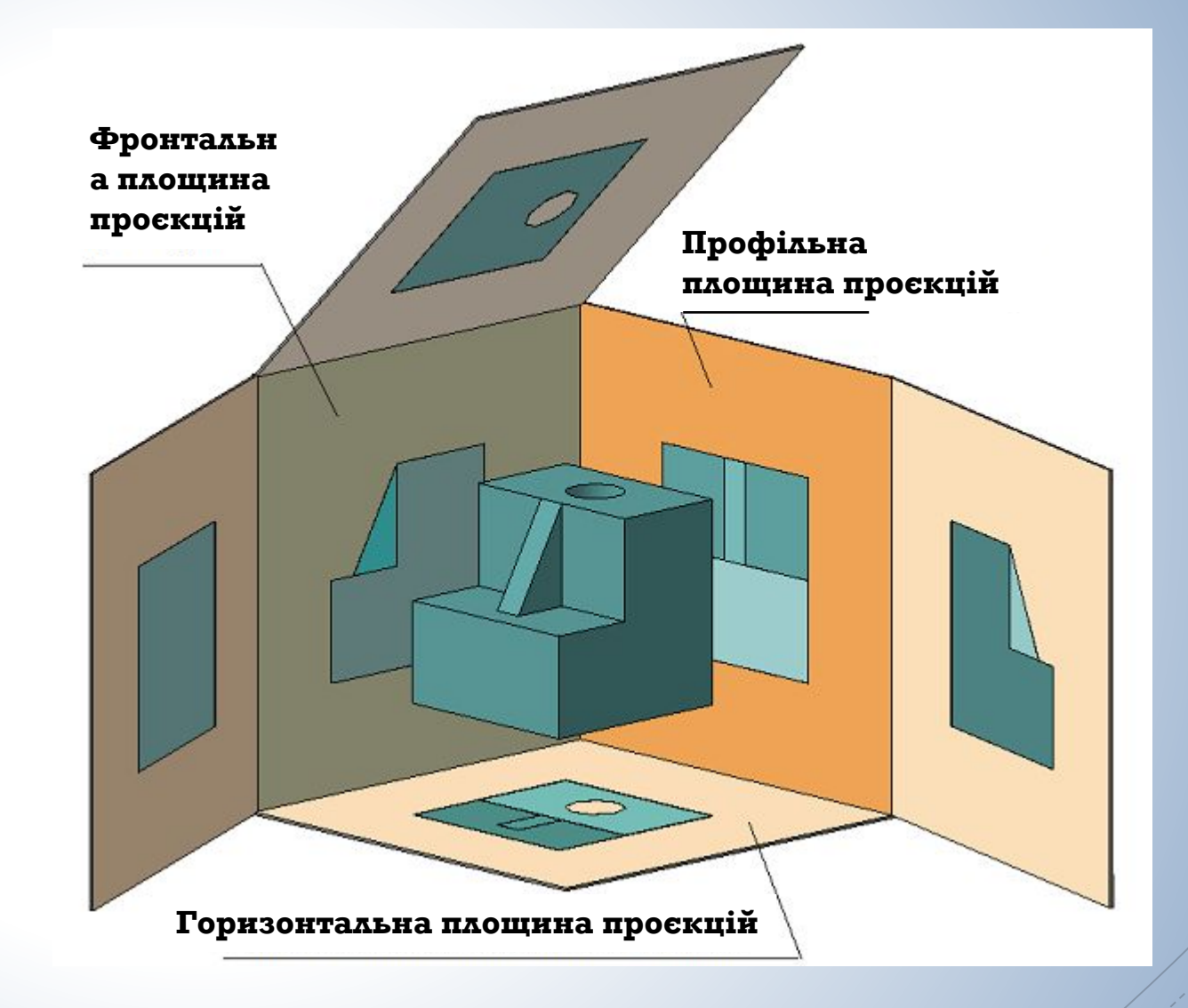

Головний вид ( вид спереду) – вид, розташований на фронтальній площині проєкцій. Предмет розташовують відносно фронтальної площини проєкцій таким чином, щоб зображення на ній давало найбільш повне уявлення щодо форми і розмірів

предмета

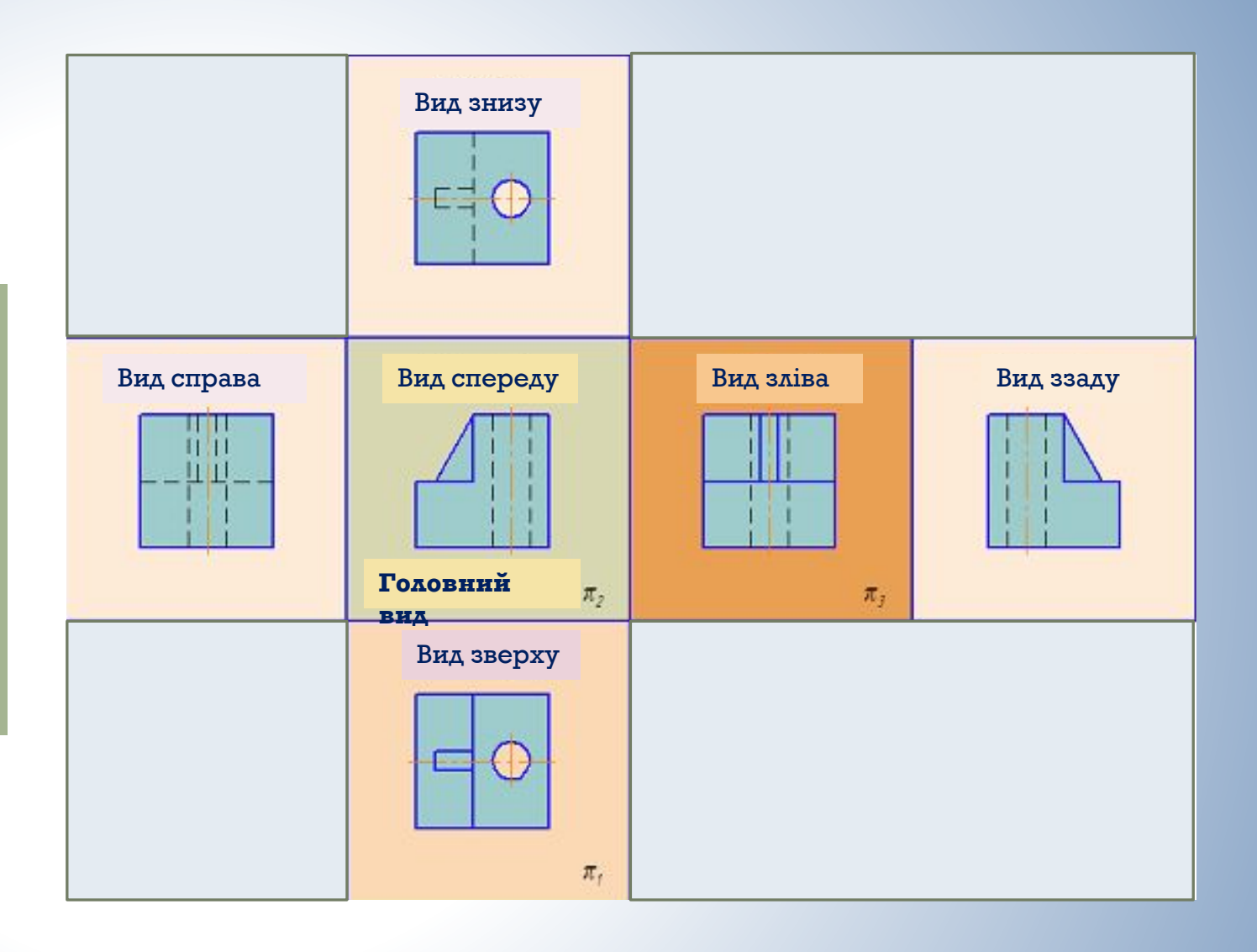

### Позначення виду

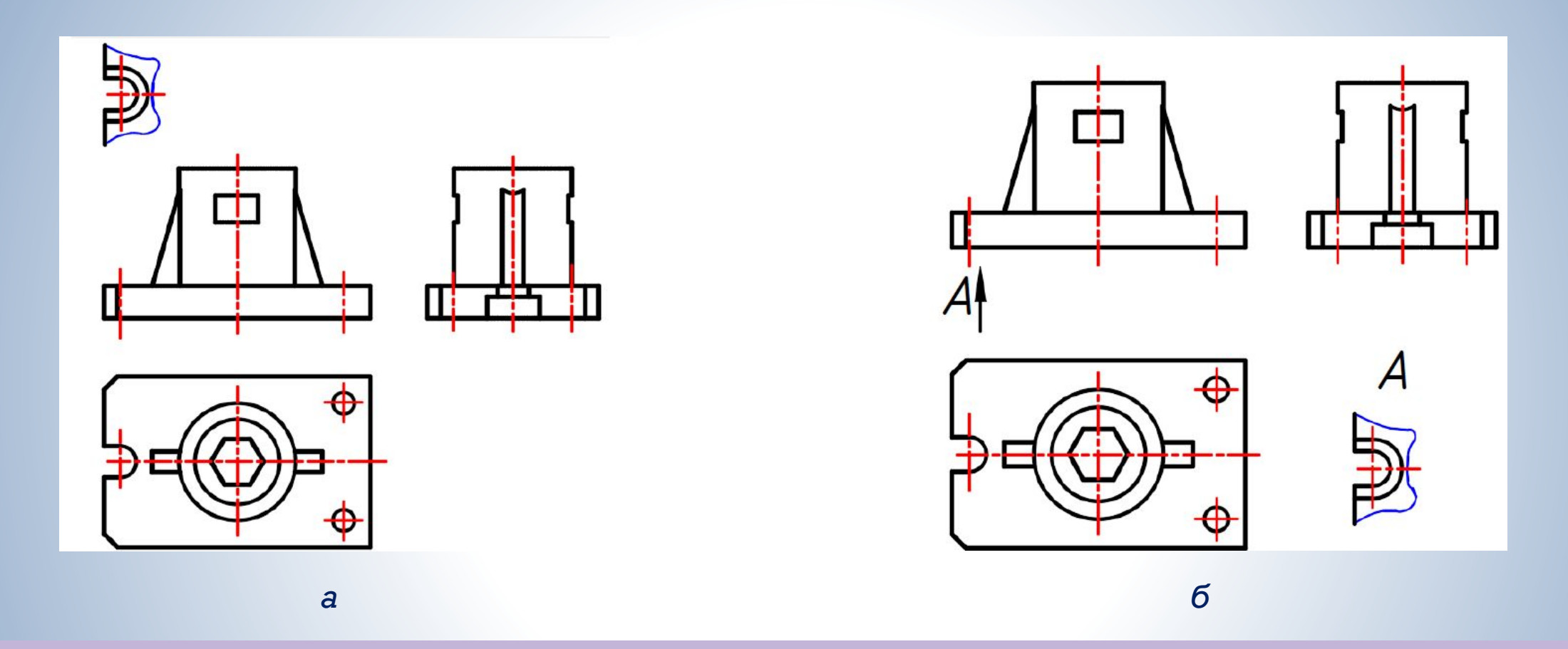

Якщо види розташовані в проєкційному зв'язку - їх не позначають (рис. а). Види необхідно позначати, якщо вони не знаходяться в проєкційному зв'язку. Тоді напрямок проєкціювання необхідно вказати за допомогою стрілки. Над стрілкою і над зображенням необхідно нанести ту саму велику літеру кирилицею (літера А на рис. б)

### Додатковий вид

Якщо якусь частину предмета неможливо зобразити на основних видах без викривлення форми і розмірів, тоді використовують додаткові види. Додаткові види завжди позначають стрілкою і

великою літерою.

 $A - A$ 

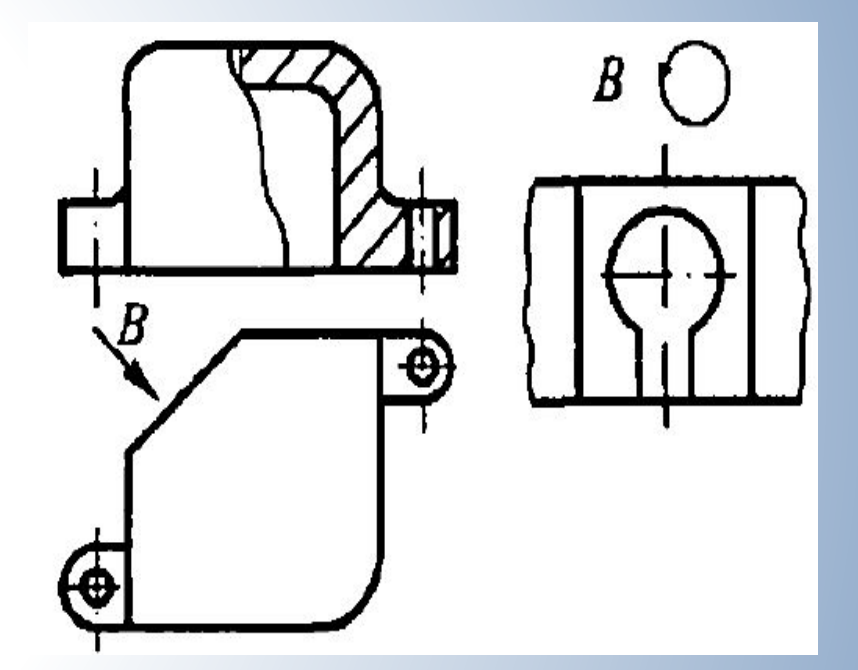

Б, В - додаткові види

### Місцевий вид

Місцевий вид - це зображення окремого, обмеженого місця поверхні предмета. На кресленику його також позначають.

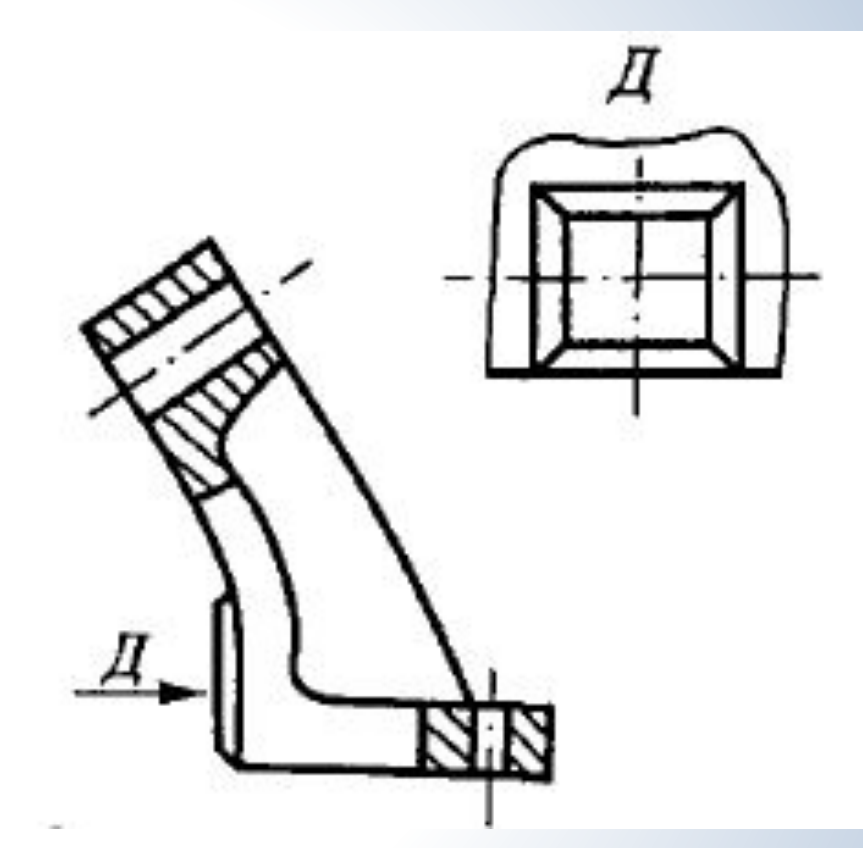

### Послідовність виконання видів

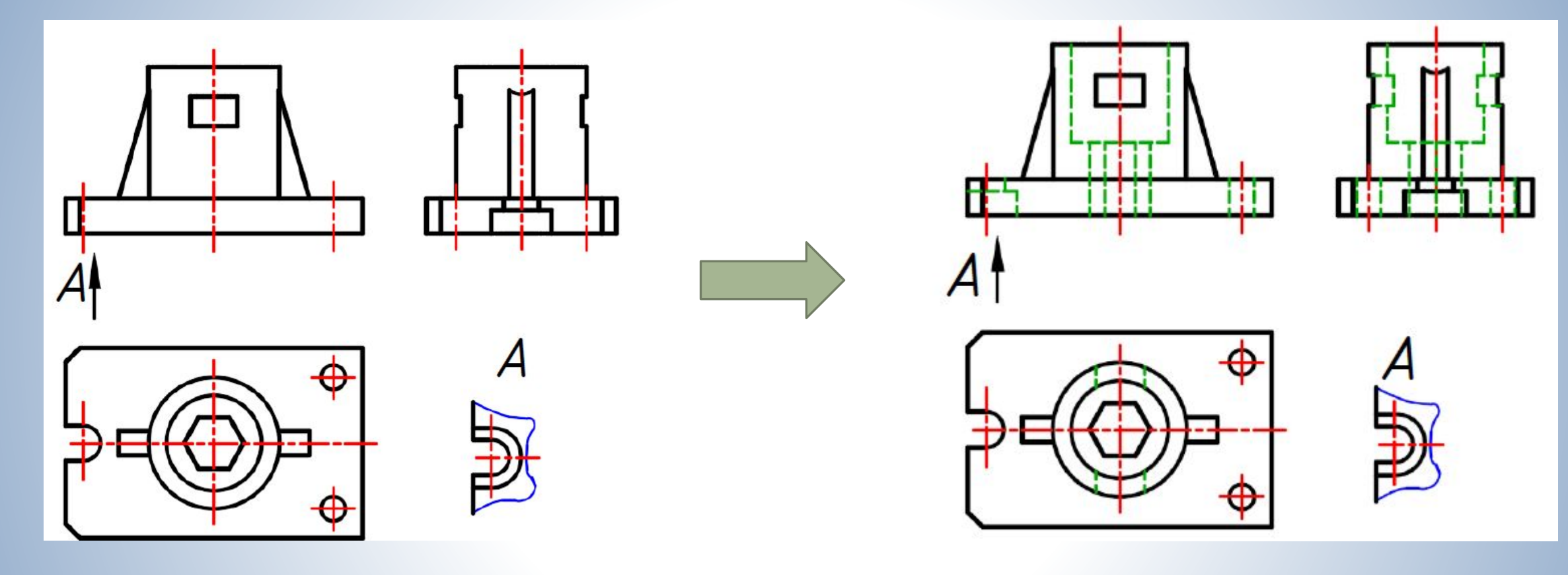

Виконати зображення основних, додаткових, місцевих видів, позначити площини симетрії, осі обертання, центри (штриховопунктирними лініями)

Виконати зображення внутрішньої будови (штриховими лініями)

#### Загальний порядок виконання креслеників.

- 1. Проаналізувати форму деталі, з'ясувати, з яких поверхонь вона складається.
- 2. Вибрати головний вид. З'ясувати, скільки зображень необхідно виконати (видів, розрізів, перерізів, виносних елементів).
- 3. Вибрати формат і масштаб. Увага! Зображення і написи повинні займати приблизно 2/3 робочого поля формату.
- 4. Виконати основні види. Увага! На цьому етапі всі зображення слід виконувати в тонких лініях. Зобразити внутрішню будову (штриховою лінією).

Для раціонального заповнення поля формату рекомендується тонкими лініями намітити габаритні прямокутники обраних зображень, потім провести осі симетрії. Відстані між зображеннями і рамкою формату мають бути приблизно однаковими. Вони вибираються з урахуванням подальшого нанесення виносних, розмірних ліній і відповідних написів.

- 5. Виконати додаткові і місцеві види (за необхідності).
- 6. Виконати доцільні розрізи.
- 7. Нанести виносні та розмірні лінії.
- 8. Видалити зайві лінії. Навести лінії контуру деталі, обравши товщину основної лінії у відповідності до співвідношення товщин ліній.
- 9. Виконати необхідні написи і проставити числові значення розмірів над розмірними лініями (переважно розміром шрифту 5).
- 10. Заповнити основний напис: вказати найменування деталі (складаної одиниці), код, матеріал, масштаб, ким виконаний кресленик.

### Приклад кресленика

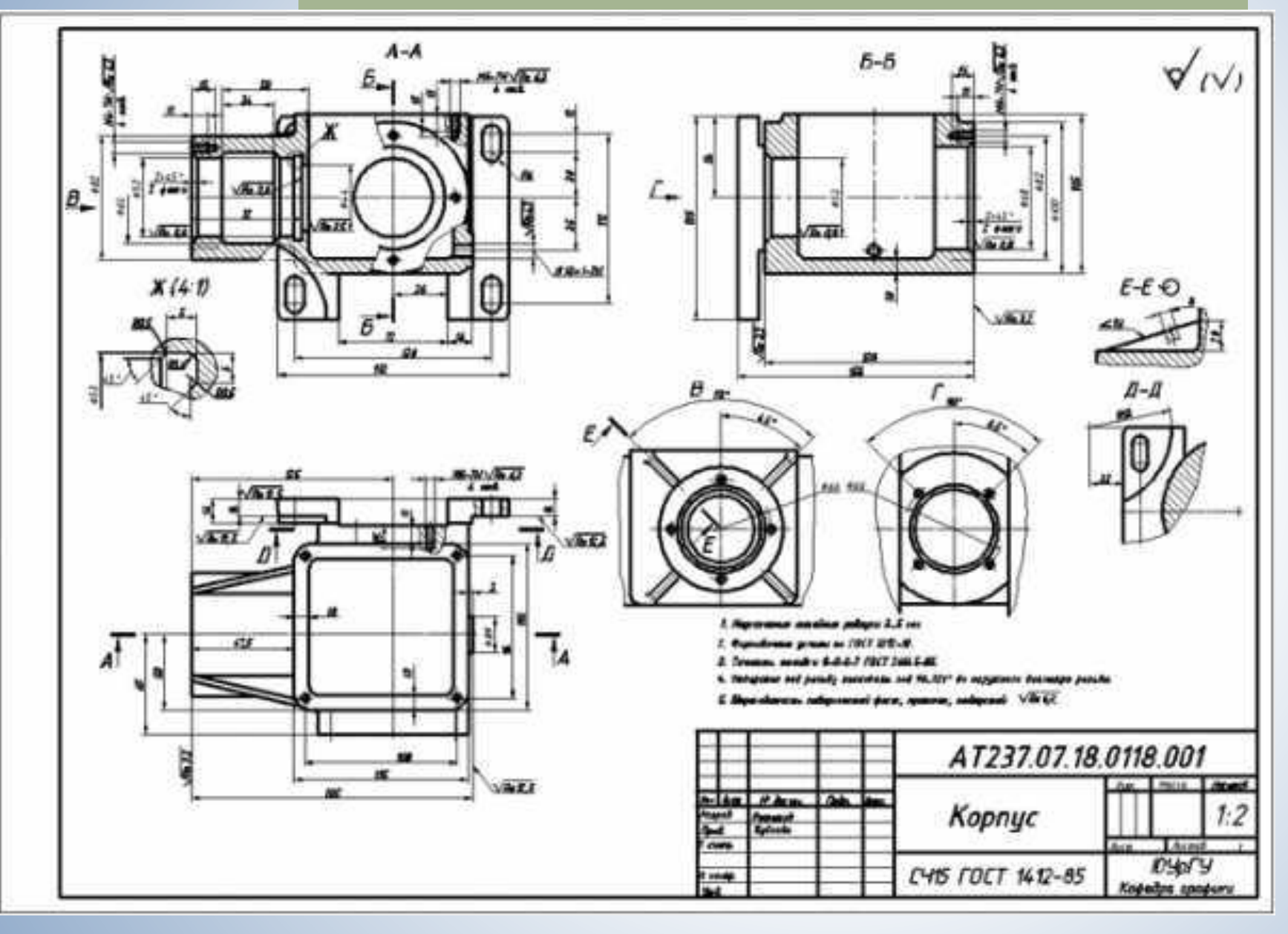

### На рисунку:

- зображення B та Г $\blacksquare$ місцеві види;
- зображення Ж- $\overline{\phantom{a}}$ виносний елемент;
- всі інші зображення - $\equiv$ розрізи